# **Администрация МО ГО «Долинский» Муниципальное бюджетное общеобразовательное учреждение** «**Средняя общеобразовательная школа**» **с**. **Стародубское Долинского района Сахалинской области**

УТВЕРЖДАЮ Директор МБОУ СОШ с. Стародубское \_\_\_\_\_\_\_\_\_\_\_\_\_\_\_ И. Б. Бушаева Приказ от 30.08.2023 г. № 275-ОД

### **РАБОЧАЯ ПРОГРАММА внеурочной деятельности**

# **Основы визуального программирования**

(наименование курса)

# **Информационная культура**

(направление развития личности) 2-4 классы

2023-2024 учебный год

(срок реализации)

Карманов Максим Алексеевич (Ф.И.О. педагога, составившего рабочую программу)

с. Стародубское 2023 г.

# **Содержание курса «Основы визуального программирования» 1**

### **2 класс**

# **Раздел 1. Знакомьтесь, Scratch. (5 часов)**

#### *Тема 1. Что такое Scratch? (2 часа)*

Откройте для себя Scratch. История создания Scratch. Возможности программы. Интерфейс программы. Где живут спрайты? Объекты, спрайт, сцена. Фон, пиксел, костюм. Поведение объектов. Декартова система координат. Координаты, направления. Действие, сообщение. Сценарий (скрипт). Графический редактор в Scratch. Растровое изображение. Растр. Импорт изображения. Центрирование объекта. Трансформация объекта. Масштабирование. Текстовые эффекты.

#### **Тема 2. Алгоритмы в стиле Scratch. (3 часа)**

Алгоритм=сценарий=скрипт. Алгоритм, шаг алгоритма, исполнитель алгоритма. СКИ исполнителя. КОД алгоритма. Три вида алгоритмов: линейный алгоритм, разветвляющийся алгоритм, циклический алгоритм. Как записать алгоритмы? Словесный способ записи алгоритма. Блок-схема алгоритма. Программный способ записи алгоритма.

#### **Раздел 2. Говорим с компьютером на Scratch. (4 часа)**

#### *Тема 1. Языки программирования. (1 час)*

Как появились языки программирования? Словарь и грамматика языка программирования. Робонавты.

#### *Тема 2. Первая программа на Scratch (3 часа)*

Язык команд Scratch. Блоки команд. Алгоритм создания скриптов Совместимость команд. Собираем скрипт.

#### **Раздел 3. Творческое программирование. (14 часов)**

#### *Тема 1. Алгоритм создания творческих проектов. (1 час)*

Спираль творчества. Алгоритм создания проекта по спирали творчества.

#### *Тема 2. Создание Scratch-проектов. (13 часов)*

Создание мультимедийной scratch-истории (сказки). Генерация идей. Подбор персонажей. Подбор сцен. Взаимодействие объектов творческого проекта. Построение схемы взаимодействия. Включение звуковых эффектов в проект. Создание scratch-квеста. Знакомство с примерами scratch-квестов. Генерацияидей. Подбор персонажей. Подбор сцен. Построение схемы взаимодействия. Написание скриптов взаимодействия объектов. Озвучивание квеста. Компиляция проекта в исполнимый файл.

#### **Раздел 4. Свободное проектирование. (15 часов)**

#### *Тема 1. Алгоритм создания творческих проектов. (1 час)*

Спираль творчества. Алгоритм создания проекта по спирали творчества.

#### *Тема 2. Создание Scratch-проектов. (14 часов)*

Создание музыкального клипа. Генерация идей. Графическое оформление клипа. Схема взаимодействия объектов. Озвучивание клипа. Интерактивность клипа. Мультипликация. Идея социальной мультипликации. Создание мультфильма. Генерация идей. Подбор персонажей и фона. Схема взаимодействия объектов. Озвучивание мультфильма. Исследование интерактивной модели. Создание интерактивной модели. Генерация идей. Взаимодействие объектов модели. Таблица взаимодействия. Интерактивность модели. Компиляция проекта в исполнимый файл.

<sup>1</sup> [РАБОЧАЯ ПРОГРАММА ВНЕУРОЧНОЙ ДЕЯТЕЛЬНОСТИ «Основы визуального программирования» на уровне](nsportal.ru)  [начального общего образования\(nsportal.ru\)](nsportal.ru)

#### **Планируемые результаты**

#### **Личностные:**

• формирование ответственного отношения к учению, способности довести до конца начатое дело на примере завершённых творческих учебных проектов;

• формирование способности к саморазвитию и самообразованию средствами информационных технологий на основе, приобретённой благодаря иллюстративной среде программирования мотивации к обучению и познанию;

• развитие опыта участия в социально значимых проектах, повышение уровня самооценки, благодаря реализованным проектам;

• формирование коммуникативной компетентности в общении и сотрудничестве со сверстниками в процессе образовательной, учебно-исследовательской и проектной деятельности, участия в конкурсах и конференциях различного уровня;

• формирование целостного мировоззрения, соответствующего современному уровню развития информационных технологий;

• формирование осознанного позитивного отношения к другому человеку, его мнению, результату его деятельности;

• развитие эстетического сознания через творческую деятельность на базе иллюстрированной среды программирования.

#### **Метапредметные:**

• умение самостоятельно ставить и формулировать для себя новые задачи, развивать мотивы своей познавательной деятельности;

• умение самостоятельно планировать пути решения поставленной проблемы для получения эффективного результата, понимая, что в программировании длинная программа не значит лучшая программа;

• умение оценивать правильность решения учебно-исследовательской задачи;

• умение корректировать свои действия, вносить изменения в программу и отлаживать её в соответствии с изменяющимися условиями;

• владение основами самоконтроля, принятия решений;

• умение создавать, применять и преобразовывать знаки и символы, модели и схемы для решения учебно-исследовательских и проектных работ;

• ИКТ-компетенцию;

• умение сотрудничества и совместной деятельности со сверстниками в процессе проектной и учебно-исследовательской деятельности.

#### **Предметные:**

• осознание значения математики и информатики в повседневной жизни человека;

• формирование представлений об основных предметных понятиях — «информация», «алгоритм», «модель» и их свойствах;

• развитие логических способностей и алгоритмического мышления, умений составить и записать алгоритм для конкретного исполнителя, знакомство с основными алгоритмическими структурами — линейной, условной и циклической;

• развитие представлений о числах, числовых системах;

• овладение символьным языком алгебры, умение составлять и использовать сложные алгебраические выражения для моделирования учебных проектов, моделировать реальные ситуации на языке алгебры;

• развитие пространственных представлений, навыков геометрических построений и моделирования таких процессов, развитие изобразительных умений с помощью средств ИКТ;

• формирование информационной и алгоритмической культуры, развитие основных навыков использования компьютерных устройств и программ;

• формирование умения соблюдать нормы информационной этики и права.

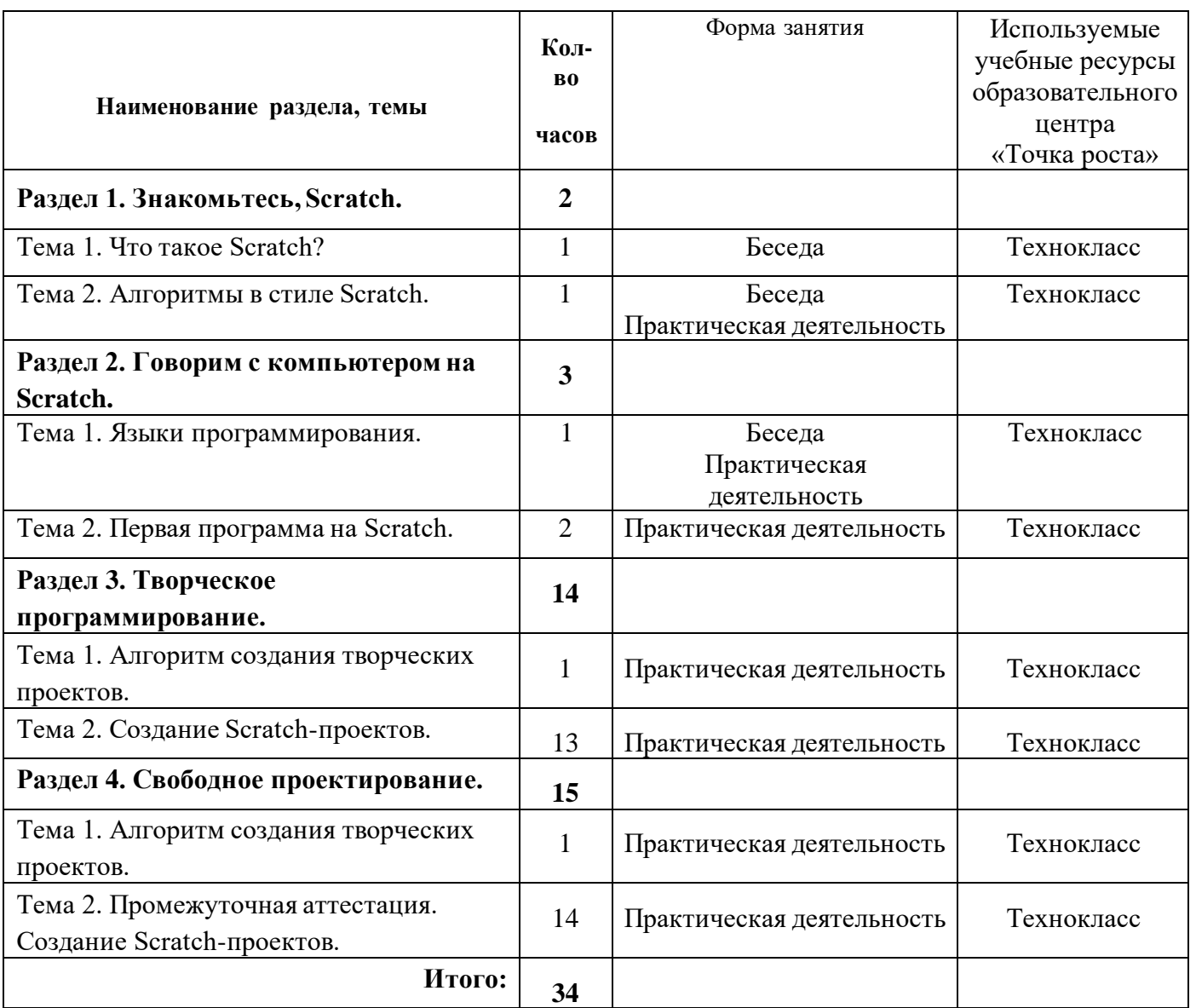

### **Тематическое планирование 2 класс**

#### **Содержание курса 3 - 4 классы**

#### *Раздел 1. Введение*

Знакомство со средой Scratch. Понятие спрайта и объекта. Создание и редактирование спрайтов и фонов для сцены. Пользуемся помощью Интернета. Поиск, импорт и редакция спрайтов и фонов из Интернета.

# *Раздел 2. Линейные алгоритмы*

# Управление спрайтами: команды **идти, повернуться на угол, опустить**

**перо, поднять перо, очистить.** Координатная плоскость. Точка отсчёта, оси координат, единица измерения расстояния, абсцисса и ордината. Навигация в среде Scratch. Определение координатспрайта. Команда**идти в точкус** *заданными* **координатами**. Создание проекта

«Кругосветное путешествие Магеллана». Команда **плыть в точку с** *заданными* **координатами**. Режим презентации.

#### *Раздел 3. Циклические алгоритмы*

Понятие цикла. Команда **повторить**. Рисование узоров и орнаментов. Конструкция **всегда**. Создание проектов «Берегись автомобиля!» и «Гонки по вертикали». Команда **если край, оттолкнуться.** Ориентация по компасу. Управление курсом движения. Команда **повернуть в направление**. Проект.

«Полёт самолёта». Спрайты меняют костюмы. Анимация. Создание проектов

«Осьминог», «Девочка, прыгающая на скакалке» и «Бегущий человек». Создание мультипликационного сюжета «Кот и птичка».

#### *Раздел 4. Алгоритмы ветвления*

Соблюдение условий. Сенсоры. Блок **если.** Управляемый стрелкамиспрайт. Создание коллекции игр: «Лабиринт», «Кружащийся котёнок». Пополнение коллекции игр: «Опасный лабиринт». Составные условия. Проекты «Хождение по коридору», «Слепой кот», «Тренажёр памяти». Датчик случайных чисел. Проекты «Разноцветный экран», «Хаотичное движение»,

«Кошки-мышки», «Вырастим цветник». Циклы с условием. Проект

«Будильник». Запуск спрайтов с помощью мыши и клавиатуры. Проекты Переодевалки» и «Дюймовочка». Самоуправление спрайтов. Обмен сигналами. Блоки **передать сообщение**  и, когда **я получу сообщение**. Проекты «Лампа» и «Диалог». Датчики. Проекты «Котёнокобжора», «Презентация».

#### *Раздел 5. Переменные*

Переменные. Их создание. Использование счётчиков. Проект «Голодный кот». Ввод переменных. Проект «Цветы». Доработка проекта «Лабиринт» - запоминание имени лучшего игрока. Ввод переменных с помощью рычажка. Проекты «Цветы» (вариант-2), «Правильные многоугольники». Список как упорядоченный набор однотипной информации. Создание списков.

Добавление и удаление элементов. Проекты «Гадание», «Назойливый собеседник». Поиграем со словами. Строковые константы и переменные. Операции со строками. Создание игры «Угадай слово».

#### *Раздел 6. Свободное проектирование*

Создание тестов – с выбором ответа и без. Создание проектов по собственному замыслу. Регистрация в Scratch-сообществе. Публикация проектов в Сети.

# **Тематическое планирование 3-4 классы**

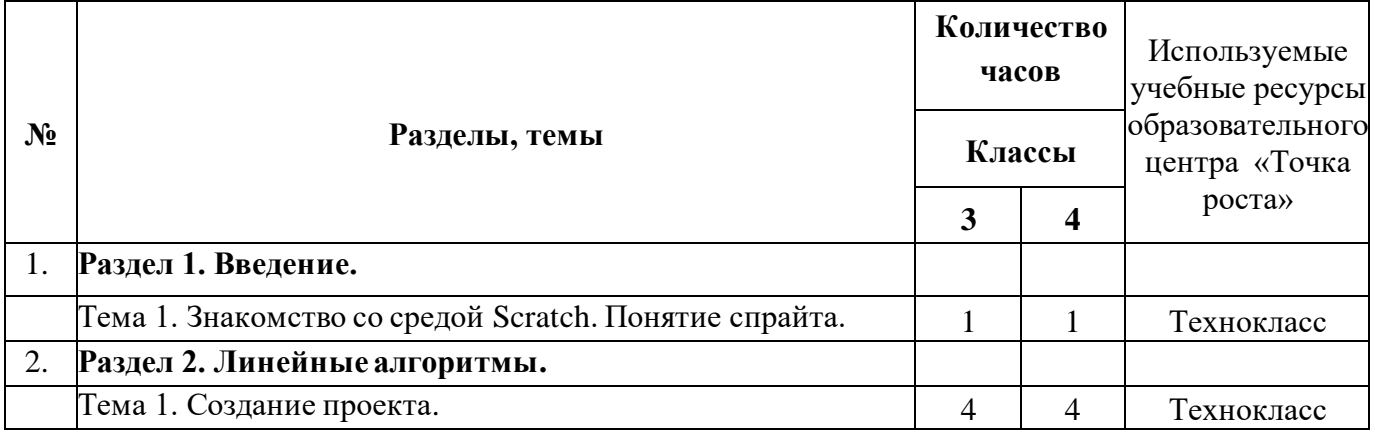

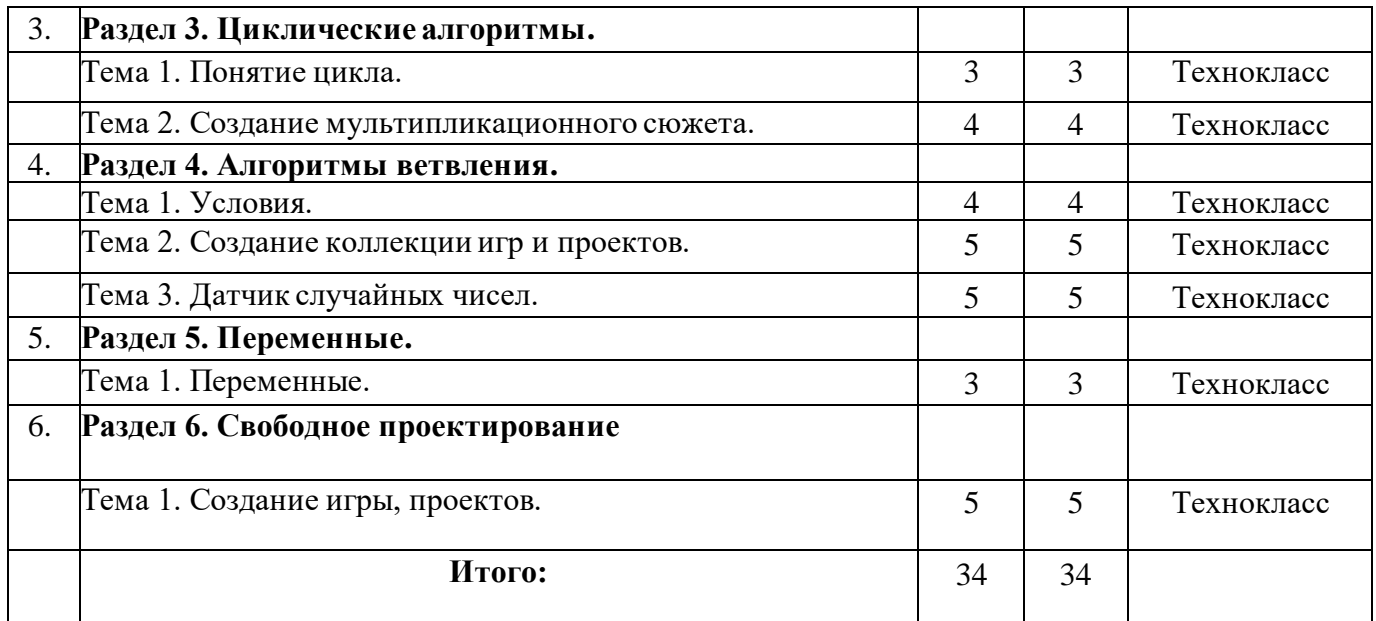

# **Перечень компонентов учебно-методического комплекса**

Ресурсы образовательного центра «Точка роста»: технокласс, интерактивный комплекс; сенсорная мобильная панель.

# *Программные продукты:*

1. Операционная система: Windows.

2. Программа Scratch.

# *Литература:*

1.Электронное приложение к рабочей тетради Пашковской Ю.В. «Творческие задания в среде Scratch» размещено на сайте http://www.metodist.lbz.ru

2. Патаракин Е.Д. Руководство для пользователя среды Scratch. Версия 2.0.